# 《计算机审计》实验教学大纲

课程负责人:梅惠娟 欧阳电平 课程中文名称: 计算机审计 课程英文名称:Computer Auditing 课程类别: 选修 实验教学学时:30

#### 一、本课程的性质和任务

本课程是《计算机审计》课程的一个组成部分。通过本课程学习,使学生加深对《计算 机审计》课程所讲授学内容的理解,培养学生独立分析,独立上机实现的能力,为后续相关 课程的学习打下良好的基础。

#### 二、教学目的和要求

通过本实验课程的学习,使学生了解计算机辅助审计的方法与技术,以及它们的实现原 理,使学生具有一定的动手操作、设计的能力。

通过本课程的学习,学生应该学会掌握至少两个不同计算机审计软件包的应用,包括利 用软件设计、选择审计方案的技术与技巧;利用数据库技术采集、复核、分析被审电子帐的 方法,从而深入理解计算机审计的原理、应用与操作。

#### 三、教学要求与教学方法

结合《计算机审计》的内容,安排了 10 个实验内容。在本院实验室保证上机实验的学 生每人一台微机。对每个实验内容,教师要给出具体的题目和要求,而且要在实验室进行指 导和解答学生的问题。每个实验内容做完后,学生要整理出实验报告。

#### 四、课程内容与学时分配

本课程按每周 3 学时安排,一个学期 10 周约 18 学时。

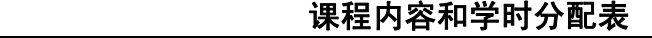

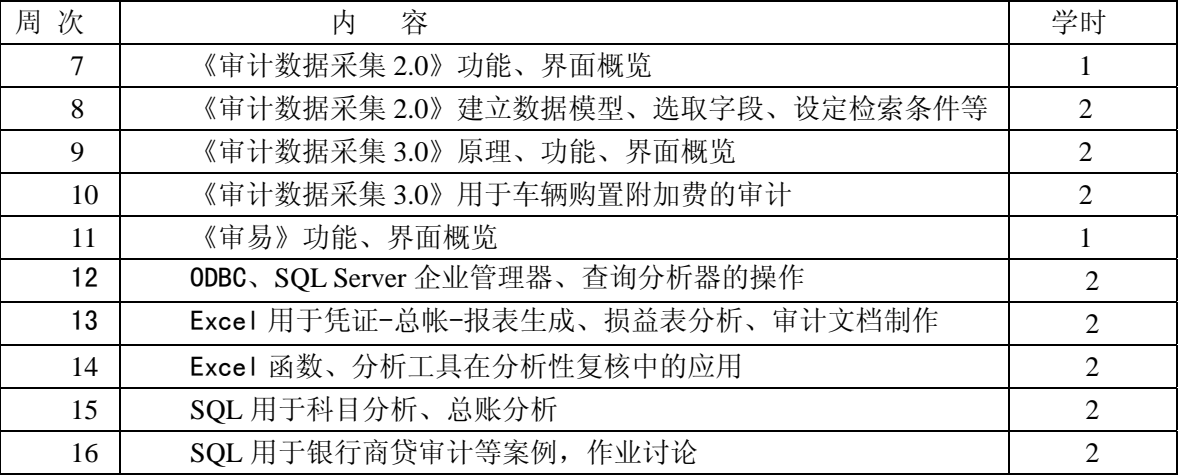

## 实验一 《审计数据采集 **2.0**》在审计中的应用

目的要求: 掌握《审计数据采集 2.0》在审计中应用的过程。

- 教学内容:1、了解《审计数据采集 2.0》的开发原理、运行环境
	- 2、认识《审计数据采集 2.0》七大运行界面的原理和功能
	- 3、操作《审计数据采集 2.0》运行界面的切换

### 实验二 《审计数据采集 **2.0**》在审计中的应用

- 目的要求: 认识《审计数据采集 2.0》到功能原理和操作, 包括建立数据模型、选取 字段、设定检索条件、抽样原理和抽样选择的应用。
- **教学内容:** 1、采集"入库单"和"领料表";
	- 2、"入库单"和"领料表"在"编号"字段上的多表连接;
	- 3、利用软件的自由方式和预设方式进行多维查询;
	- 4、采集"余额表",抽样分析。

### 实验三 《审计数据采集 **3.0**》在审计中的应用

- 目的要求: 认识《审计数据采集 3.0》的运行环境、运行界面和方法, 学会独立使用 该系统。
- **教学内容:** 1、了解《审计数据采集 3.0》的开发原理、运行环境
	- 2、认识《审计数据采集 3.0》运行界面的原理和功能
		- 3、操作《审计数据采集 3.0》运行界面的切换

### 实验四 《审计数据采集 **3.0**》在审计中的应用

- 目的要求: 认识本软件与《审计数据采集 2.0》在运行平台、审计分析等功能上的区 别,通过分析审计案例"车辆购置附加费审计"的目标、任务背景熟悉软 件操作。
- 教学内容: 1、建立一个新项目组:
	- 2、采集车辆购置附加费三张原始表;
	- 3、三张表在"编号"字段上进行多表连接;
	- 4、多维查询、分析违规车主;

#### 实验五 《审易》在审计中的应用

- **目的要求:**认识《审易》的运行环境、运行界面和方法,通过对某时代集团下属公司 2003 年的经济业务发生情况进行审计,学会独立使用该系统。
- 教学内容: 1、新建项目组、审计分工、审前准备;
	- 2、采集数据、数据转换;
		- 3、现金审计、应收账款审计、其他应收款检查;

4、编制审计报告。

## 实验六 ODBC、**SQL Server** 企业管理器、查询分析器的操作

- 目的要求: 了解 ODBC 的原理和应用, 熟悉 SQL Server 企业管理器、查询分析器的操 作,认识它们在审计实务中对异构数据库类型转换、查询中的功能。
- 教学内容: 1、ODBC 的设置
	- 2、SQL Server 企业管理器功能操作
	- 3、查询分析器的操作

### 实验七 Excel 在审计中的应用

目的要求: Excel 用于凭证-总帐-报表生成的方法, Excel 用于损益表分析, 掌握 Excel 的作图功能,将之用于损益表分析;掌握 Excel 的数据透视功能, 将之用于财务数据的多维分析。

- 教学内容: 1、Excel 用于凭证-总帐-报表生成的方法;
	- 2、 Excel 用于损益表分析;
	- 3、掌握 Excel 的作图功能,将之用于损益表分析;
	- 4、掌握 Excel 的数据透视功能,将之用于财务数据的多维分析。

## 实验八Excel 在审计中的应用

- 目的要求: 了解、熟悉 Excel 函数、分析工具在分析性复核中的应用, 掌握审计预测 方法。
- 教学内容: 1、简单函数、D 函数、财务函数的原理、应用; 2、趋势分析和一元回归在某企业费用审计中的应用。

### 实验九 **SQL** 在审计中的应用

目的要求: 在 SQL Server 查询分析器中操作, 将 SQL 用于科目分析、总账分析、报 表分析,理解 SQL 在审计中的应用前景。

教学内容: 1、导入异构数据库;

- 2、输入 SQL 语句用于科目分析;
- 3、输入 SQL 语句用于总账分析;
- 4、输入 SQL 语句用于报表分析。

## 实验十 **SQL** 在审计中的应用,作业讨论

目的要求:将 SOL 用于一个真实的银行商贷审计案例, 在操作应用的基础上, 对审

#### 第 3 页

计过程和方法进一步的熟悉并有所创新,开展作业讨论。

## 教学内容: 1、采集异构数据;

- 2、输入 SQL 语句;
- 3、运行,对语句结构和可能导致的结果讨论。